Министерство науки и высшего образования Российской Федерации

Лысьвенский филиалфедерального государственного автономного образовательного учреждения высшего образования

«Пермский национальный исследовательский политехнический университет»

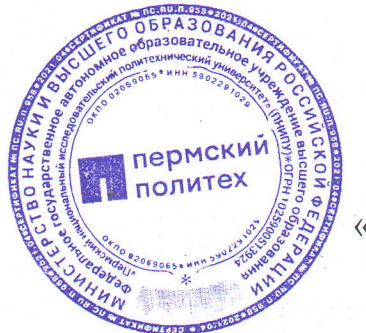

УТВЕРЖДАЮ llpoperrop uo o6pa3oBarenbHofi деятельности

 $\lambda$  8  $\lambda$  02 2023 r.

А.Б. Петроченков

## РАБОЧАЯ ПРОГРАММА УЧЕБНОЙ ДИСЦИПЛИНЫ

# Дисциплина: ИНФОРМАЦИОННЫЕ ТЕХНОЛОГИИ

Форма обучения: очная

профессионального образования: Уровень среднее профессиональное образование.

Образовательная программа: программа подготовки специалистов среднего звена

Общая трудоёмкость: 50 часов

Специальность: 09.02.07 Информационные системы и программирование

Лысьва, 2023 г.

Рабочая программа учебной дисциплины «Информационные технологии» разработана на основании:

- Федерального государственного образовательного стандарта среднего профессионального образования, утвержденного приказом Министерства образования и науки Российской Федерации «09» декабря 2016 г. № 1547 по специальности 09.02.07 Информационные системы и программирование;

-Учебного плана очной формы обучения по специальности 09.02.07 Информационные системы и программирование, утвержденного « $\mathcal{A}\mathcal{S}$ » О $\mathcal{A}$  2023 г.;

- Рабочей программы воспитания по специальности 09.02.07 Информационные системы и программирование, утвержденной « 28 » 02 2023 г.

 $C$  yuemom:

- Примерной основной образовательной программы специальности 09.02.07 Информационные системы и программирование (регистрационный номер 09.02.07-170511, реквизиты решения ФУМО о включении ПООП в реестр - Протокол № 9 от 30.03.2017 г., дата включения ПООП в реестр 11.05.2017).

Разработчик: Преподаватель 1 категории

Рецензент: Преподаватель высшей категории

 $\mathcal{U}$ и А. А. Щукина

Е.Л. Федосеева

Рабочая программа рассмотрена и одобрена на заседании предметной (цикловой) комиссии Естественнонаучных дисциплин (ПЦК ЕНД) « $O\ell$ »  $O\ell$  2023 г., протокол  $\mathcal{N}_2$   $\epsilon$ .

Председатель ПЦК ЕНД М.Н. Апталаев

COLIACOBAHO: Заместитель начальника УМУ ПНИПУ B.A. fonocoe

## 1 ОБЩАЯ ХАРАКТЕРИСТИКА РАБОЧЕЙ ПРОГРАММЫ УЧЕБНОЙ ДИСЦИПЛИНЫ «ИНФОРМАЦИОННЫЕ ТЕХНОЛОГИИ»

1.1 Место учебной дисциплины в структуре основной профессиональной образовательной программы

Учебная дисциплина «Информационные технологии» является обязательной частью *общепрофессионального цикла* основной профессиональной образовательной программы в соответствии с ФГОС по специальности *09.02.07 Информационные системы и программирование*.

Учебная дисциплина «Информационные технологии» обеспечивает формирование общих и профессиональных компетенций по всем видам деятельности ФГОС по специальности *09.02.07 Информационные системы и программирование.* Особое значение учебная дисциплина имеет при формировании и развитии ОК 01, ОК 02, ОК 04, ОК 05, ОК 09, ПК 1.6, ПК 4.1.

#### 1.2 Цель и планируемые результаты освоения учебной дисциплины

Цель учебной дисциплины – формирование знаний в области информационных технологий, применяемых в профессиональной деятельности.

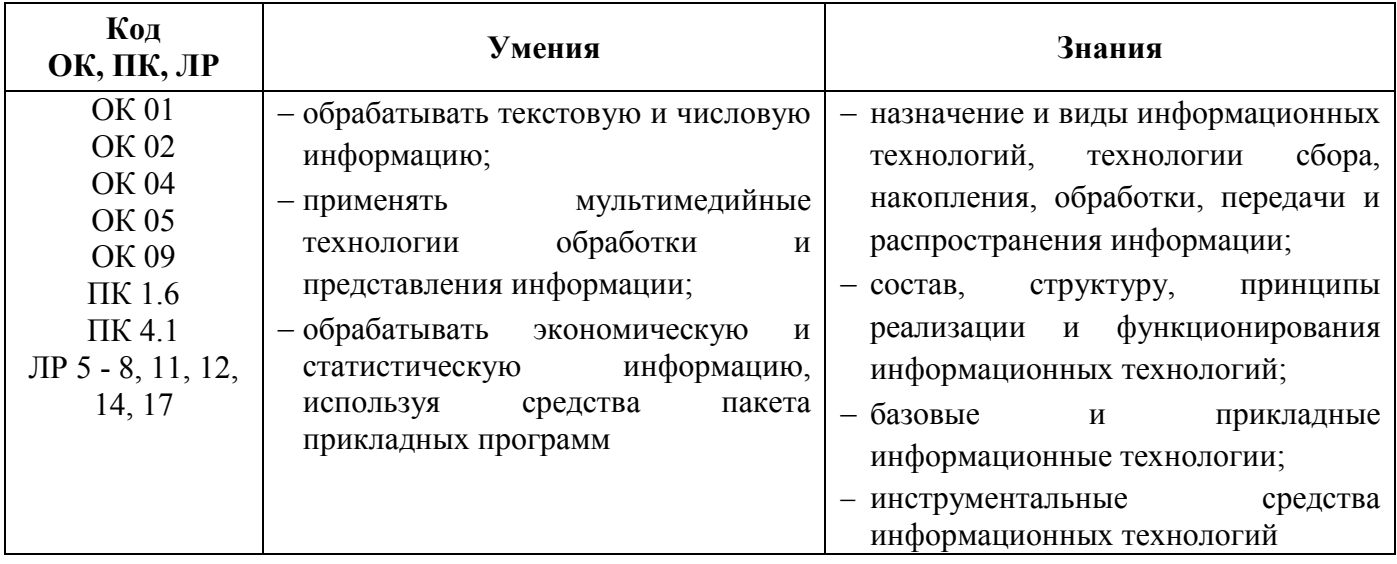

В рамках программы учебной дисциплины обучающимися осваиваются умения и знания

# 2 СТРУКТУРА И СОДЕРЖАНИЕ УЧЕБНОЙ ДИСЦИПЛИНЫ

## «ИНФОРМАЦИОННЫЕ ТЕХНОЛОГИИ»

### 2.1 Объём учебной дисциплины и виды учебной работы

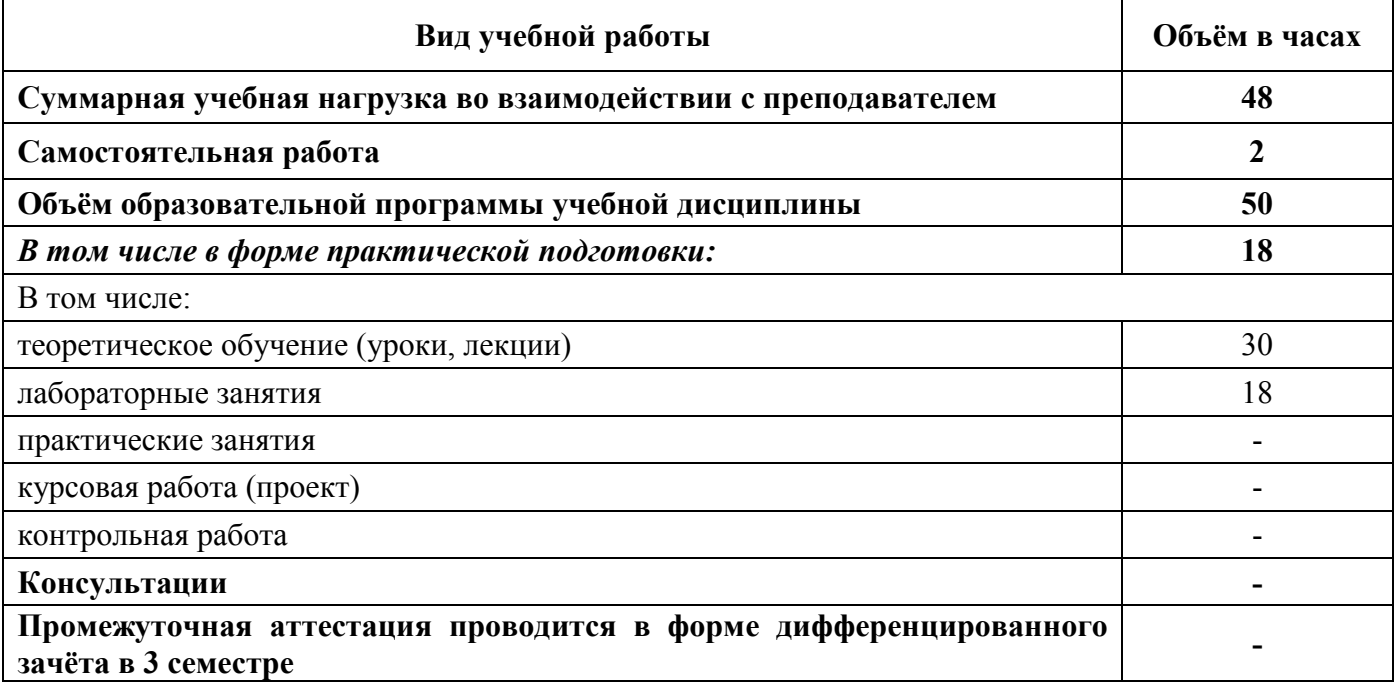

# 2.2 Тематический план и содержание учебной дисциплины «Информационные технологии»

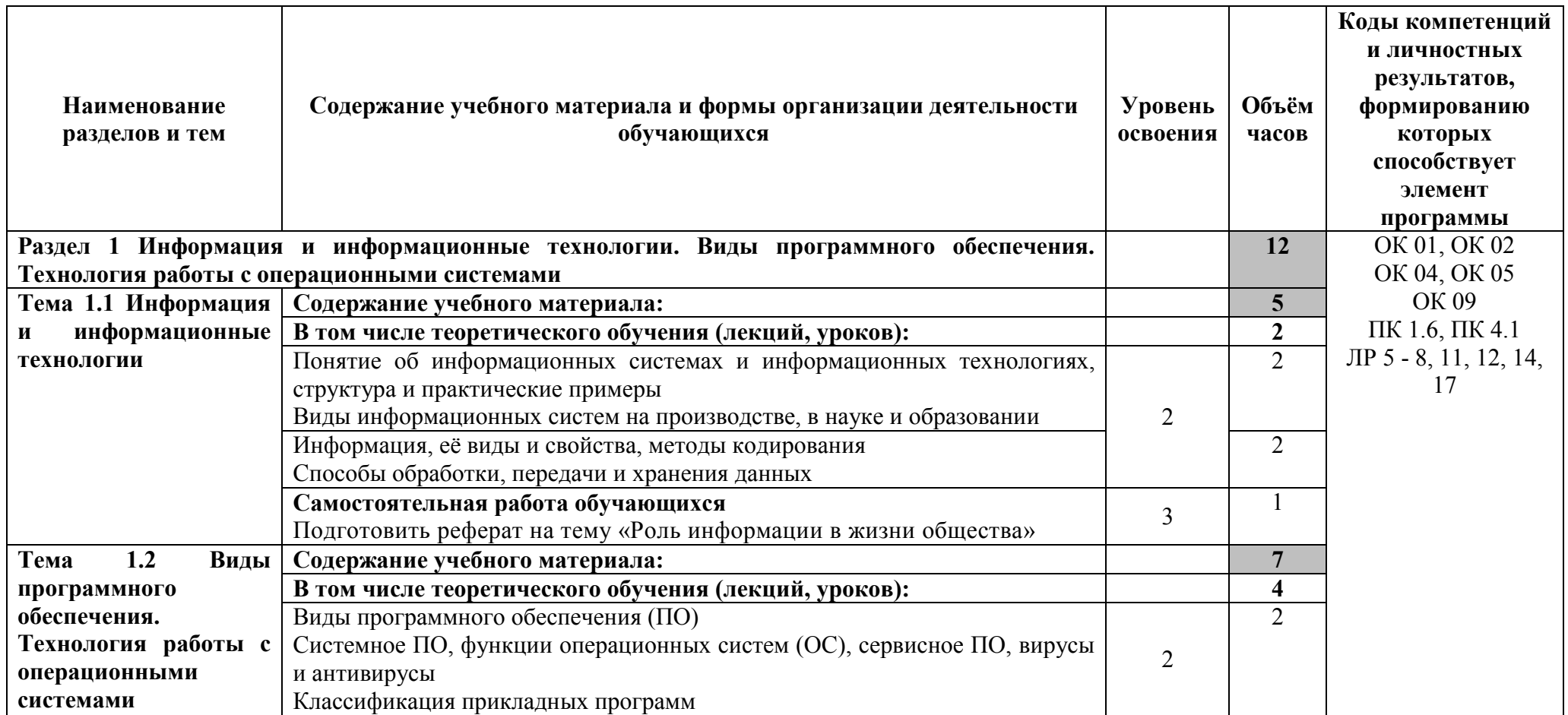

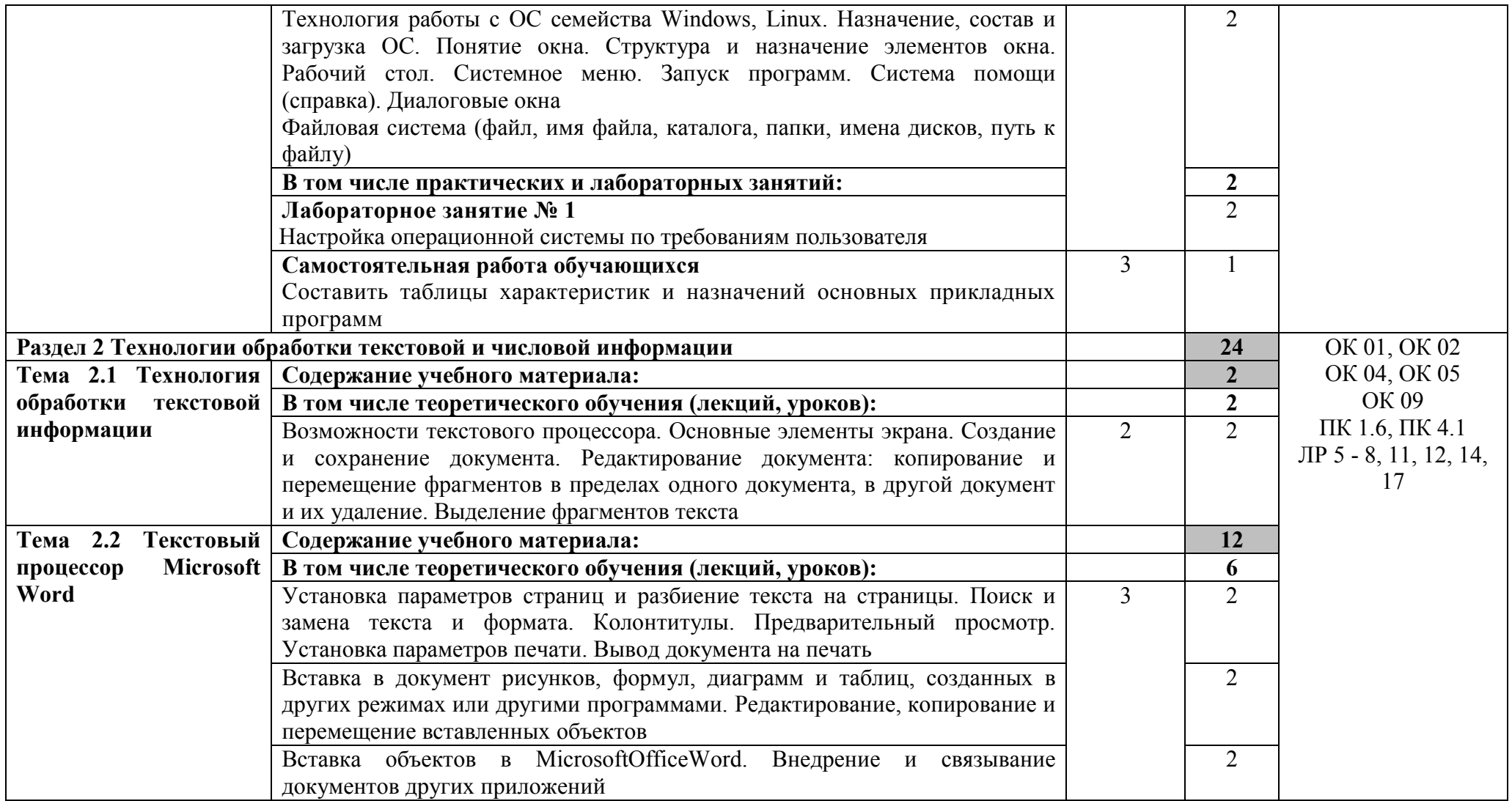

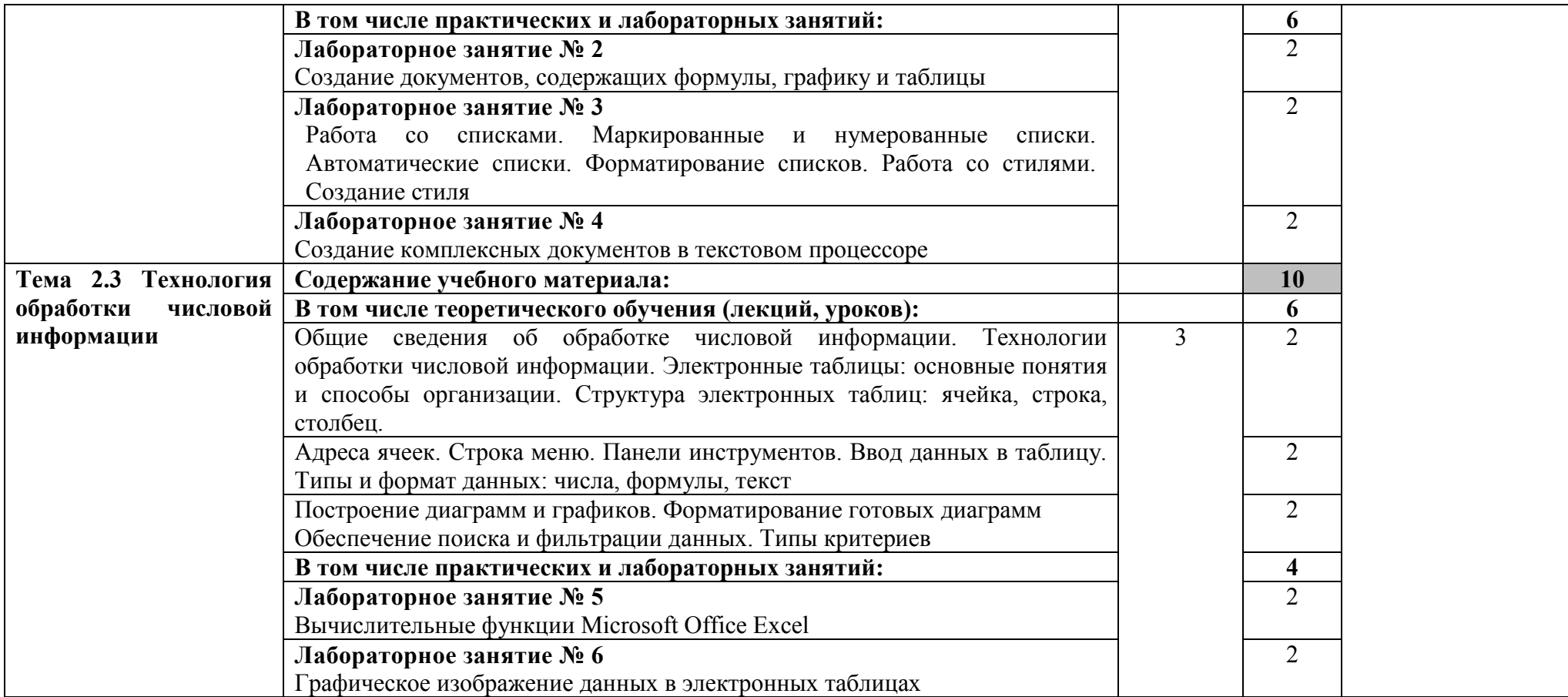

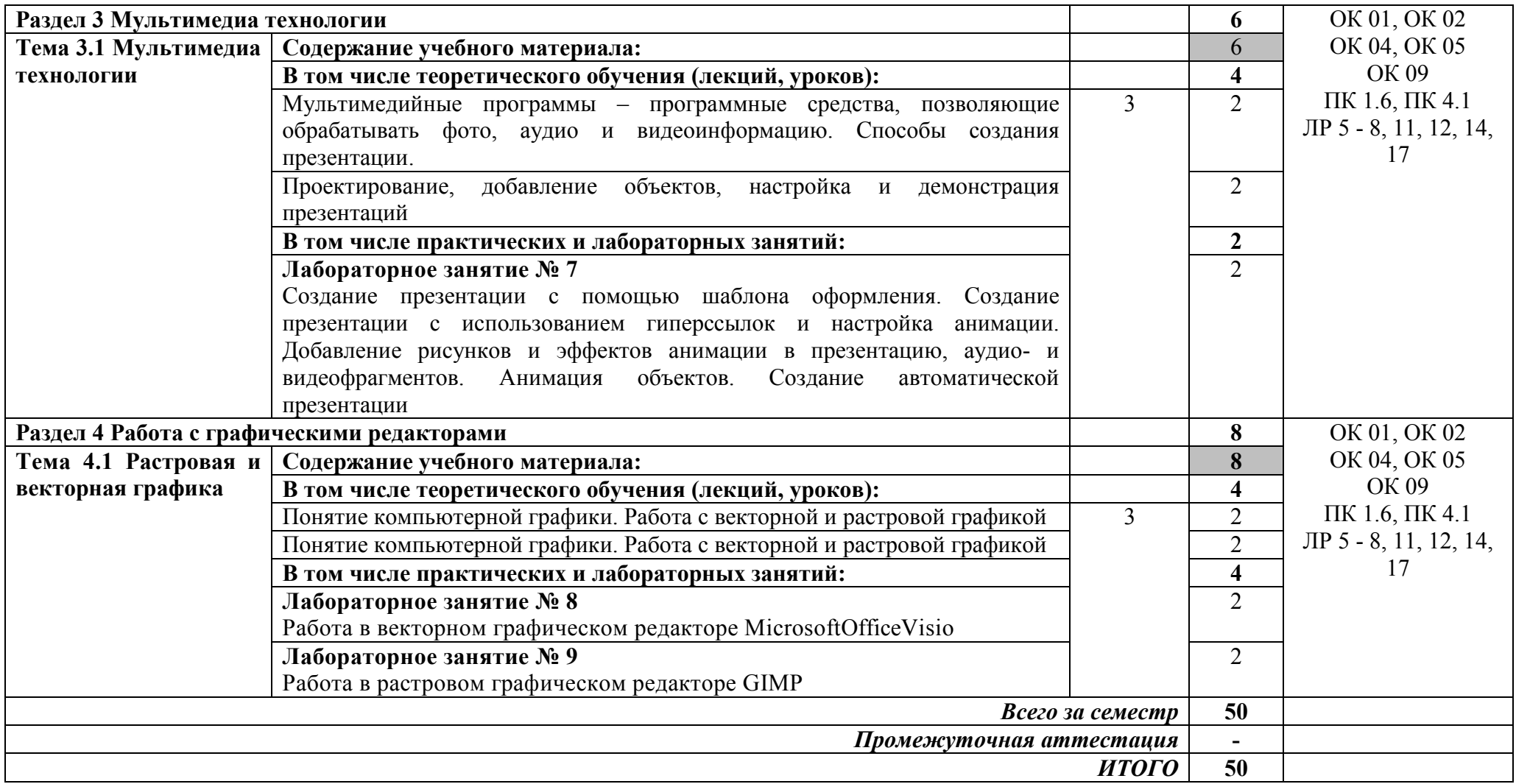

- *ознакомительный* (узнавание раннее изученных объектов, свойств);
- *репродуктивный* (выполнение деятельности по образцу, инструкции или под руководством);
- *продуктивный* (планирование и самостоятельное выполнение деятельности, решение проблемных задач)

### 3 УСЛОВИЯ РЕАЛИЗАЦИИ ПРОГРАММЫ УЧЕБНОЙ ДИСЦИПЛИНЫ

### «ИНФОРМАЦИОННЫЕ ТЕХНОЛОГИИ»

#### 3.1 Специализированные лаборатории и классы

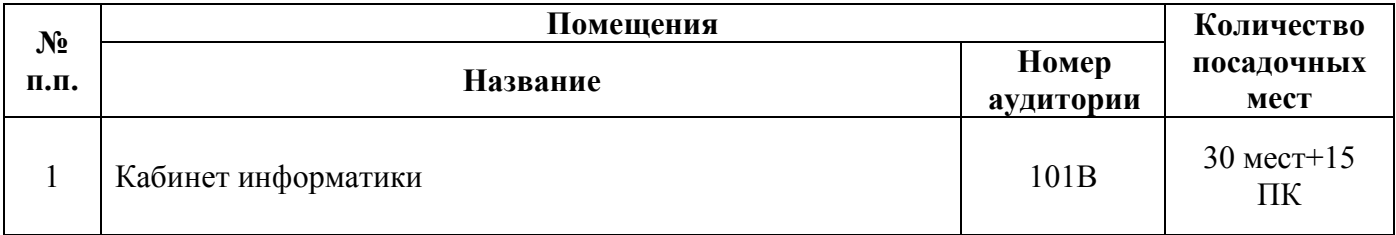

#### 3.2 Основное учебное оборудование

- Рабочее место преподавателя
- Доска аудиторная для написания мелом
- Экран настенный
- Компьютеры в комплекте
- Мультимедиа проектор
- Маркерная доска

#### 3.3 Информационное обеспечение обучения

Перечень рекомендуемых учебных изданий, Интернет-ресурсов, дополнительной литературы

#### Печатные издания

#### Основные источники:

Не используются

#### Дополнительные источники

1. Гохберг, Г.С.Информационные технологии : учебник для СПО / Г.С. Гохберг, А.В. Зафиевский, А.А. Короткин. - 4-е изд., стер. - М. : ИЦ Академия, 2008. - 208 с.

#### Периодические издания

1. Мир ПК: журнал для пользователей персональных компьютеров/Учредитель InternationalDataGroup. – Архив номеров в фонде ОНБ ЛФ ПНИПУ 2011–2018 гг.

2. Chip: журнал информационных технологий/Учредитель и издатель ЗАО «Издательский Дом Бурда». – Архив номеров в фонде ОНБ ЛФ ПНИПУ 2011–2018 гг.

3. Системный администратор: ежемесячный журнал; включен в перечень ведущих рецензируемых журналов ВАК Минобрнауки РФ/Издатель ООО «ИД Положевец и партнеры». – Архив номеров в фонде ОНБ ЛФ ПНИПУ 2013-2017 гг.

4. Научно-технический и научно-производственный журнал Информационные технологииИздательство «Новые технологии» Эл. архив номеров с2002-по 2021 Режим доступа:http://novtex.ru/IT/ , свободный

#### Электронные издания (электронные ресурсы)

#### Основные источники

1. Информационные технологии и основы вычислительной техники : учебник. — Санкт-Петербург : Лань, 2020. — 264 с. — Режим доступа: https://e.lanbook.com/book/148223, авторизованный

2. Цехановский, В. В. Распределенные информационные системы : учебник для спо / В. В. Цехановский, В. Д. Чертовской. — 2-е, стер. — Санкт-Петербург : Лань, 2021. — 240 с. – Режим доступа: https://e.lanbook. com/book/162391, авторизованный

3. Коломейченко, А. С. Информационные технологии : учебное пособие для спо / А. С. Коломейченко, Н. В. Польшакова, О. В. Чеха. — 2-е изд., перераб. — Санкт-Петербург : Лань, 2021. — 212 с. – Режим доступа: https://e.lanbook. com/book/177031, авторзованный

#### Дополнительные источники

1. Жук, Ю. А. Информационные технологии: мультимедиа : учебное пособие для спо / Ю. А. Жук. — Санкт-Петербург : Лань, 2021. — 208 с. — Режим доступа: https://e.lanbook.com/book/153641 , авторизованный

2. Кудинов, Ю. И. Основы современной информатики : учебное пособие для спо / Ю. И. Кудинов, Ф. Ф. Пащенко. — Санкт-Петербург : Лань, 2020. — 256 с. – Режим доступа: https://e.lanbook. com/book/146635, авторизованный

3. Макшанов, А. В. Системы поддержки принятия решений : учебное пособие / А. В. Макшанов, А. Е. Журавлев, Л. Н. Тындыкарь. — Санкт-Петербург : Лань, 2020. – Режим доступа: https://e.lanbook. com/book/147094, авторизованный

4. Кудинов, Ю. И. Практикум по основам современной информатики : учебное пособие для спо / Ю. И. Кудинов, Ф. Ф. Пащенко, А. Ю. Келина. — 2-е изд., стер. — Санкт-Петербург – Лань, 2021. — 352 с. - Режим доступа: https://e.lanbook.com/book/173799, авторизованный

#### Периодические издания

1. Вестник ПНИПУ. Электротехника, информационные технологии, системы управления [Текст]: научный рецензируемый журнал. Архив номеров 2010-2023 гг. – Режим доступа: http://vestnik.pstu.ru/elinf/about/inf/ , свободный

2. Программные продукты и системы Издательство Научно-исследовательский институт «Центрпрограммсистем» . Архив номеров с 1988-2022 гг. Режим доступа: https://e.lanbook.com/journal/2276?category=1537,авторизованный

3. Научно-технический и научно-производственный журнал Информационные технологииИздательство «Новые технологии» Эл. архив номеров с 2002-по 2023 Режим доступа: http://novtex.ru/IT/ , свободный

4. ИНФОРМАТИКА И ЕЕ ПРИМЕНЕНИЯ Федеральный исследовательский центр "Информатика и управление" РАН (Москва) Арх.номеров 2007-2023 Режим доступа: https://elibrary.ru/contents.asp?titleid=26694 ,авторизованный

5. ИНФОРМАЦИОННЫЕ ТЕХНОЛОГИИ. ПРОБЛЕМЫ И РЕШЕНИЯ Уфимский государственный нефтяной технический университет (Уфа) Арх. номеров 2016-2022 Режим доступа: https://elibrary.ru/contents.asp?titleid=61250 , авторизованный

#### Интернет ресурсы

1 https://videourokionline.ru/ – Видеоматериалы по работе с прикладными программами

2 https://www.osp.ru/os/ – Открытые системы: издания по информационным технологиям

3 http://www.metod-kopilka.ru – Методическая копилка учителя информатики

http://school-collection.edu.ru – Цифровая коллекция образовательных ресурсов

### Программное обеспечение

- Операционная система Windows 10
- Офисный пакет MicrosoftOffice Профессиональный плюс 2007
- Графический редактор MicrosoftOfficeVisio Стандартный 2007
- Графический редактор GIMP 2

### Базы данных, информационно-справочные и поисковые системы

Не требуются

# 4 КОНТРОЛЬ И ОЦЕНКА РЕЗУЛЬТАТОВ ОСВОЕНИЯ УЧЕБНОЙ ДИСЦИПЛИНЫ «ИНФОРМАЦИОННЫЕ ТЕХНОЛОГИИ»

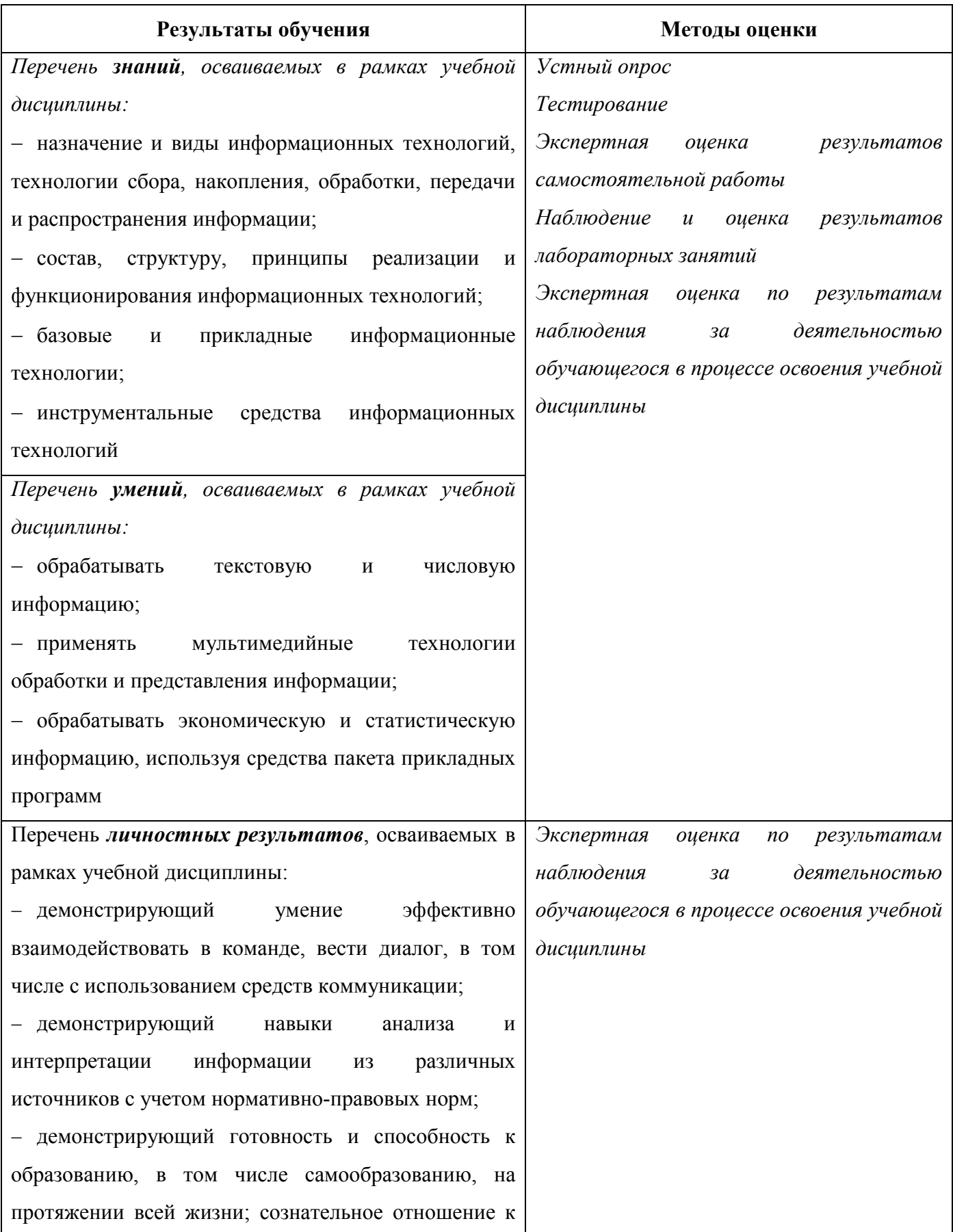

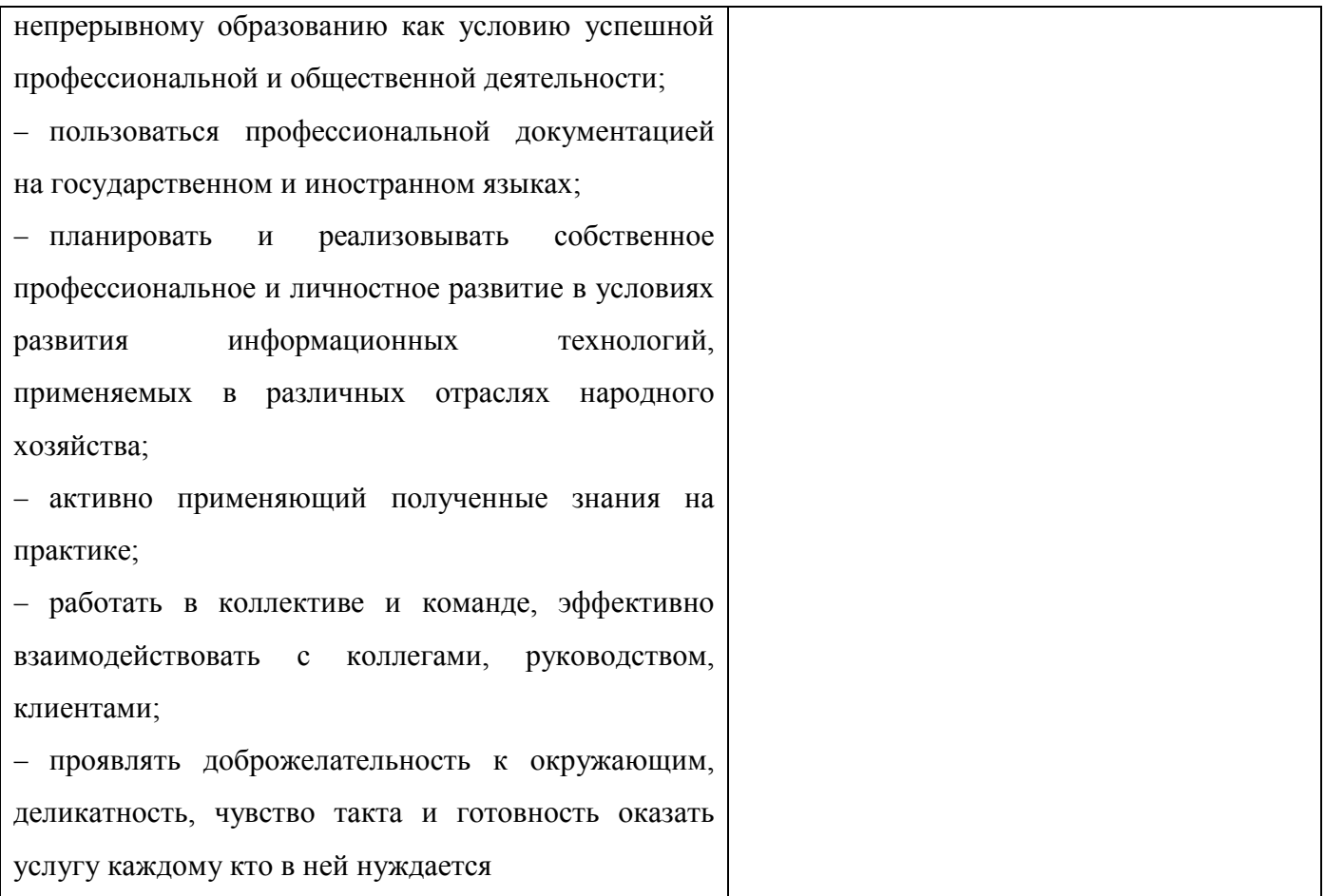

*Фонд оценочных средств учебной дисциплины «Информационные технологии» приведен отдельным документом.*

## 5 МЕТОДИЧЕСКИЕ УКАЗАНИЯ ДЛЯ ОБУЧАЮЩИХСЯ ПО ИЗУЧЕНИЮ УЧЕБНОЙ ДИСЦИПЛИНЫ «ИНФОРМАЦИОННЫЕ ТЕХНОЛОГИИ»

Изучение учебной дисциплины осуществляется в течение одного семестра.

При изучении учебной дисциплины «Информационные технологии» студентам целесообразно выполнять следующие рекомендации:

1. изучение курса должно вестись систематически и сопровождаться составлением подробного конспекта. В конспект рекомендуется включать все виды учебной работы: материалы практических занятий, самостоятельную проработку учебников и рекомендуемых источников;

2. после изучения какого-либо раздела по учебнику или материалам лабораторных занятий рекомендуется по памяти воспроизвести основные термины, определения, понятия;

3. особое внимание следует уделить выполнению лабораторных заданий, поскольку это способствует лучшему пониманию и закреплению теоретических знаний; перед выполнением лабораторных заданий необходимо изучить необходимый теоретический материал;

4. вся тематика вопросов, изучаемых самостоятельно, задается на лабораторных занятиях преподавателем и на лекциях, им же даются источники для более детального понимания вопросов, озвученных на лекциях.

#### Образовательные технологии, используемые при изучении учебной дисциплины

Проведение лекционных занятий по учебной дисциплине «Информационные технологии» основывается на активном и интерактивном методах обучения, преподаватель в учебном процессе использует презентацию лекционного материала, где студенты не пассивные слушатели, а активные участники занятия.

Интерактивное обучение - это обучение, погруженное в общение. Студенты задают вопросы и отвечают на вопросы преподавателя. Такое преподавание нацелено на активизацию процессов усвоения материала и стимулирует ассоциативное мышление студентов и более полное усвоение теоретического материала.

Проведение лабораторных занятий основывается на активном и интерактивном методе обучения, при котором студенты взаимодействуют не только с преподавателем, но и друг с другом. Место преподавателя в интерактивных занятиях сводится к направлению деятельности студентов на выполнение лабораторной работы.

Такие методы обучения (активное и интерактивное) формируют и развивают профессиональные и общие компетенции студентов.

# ЛИСТ РЕГИСТРАЦИИ ИЗМЕНЕНИЙ

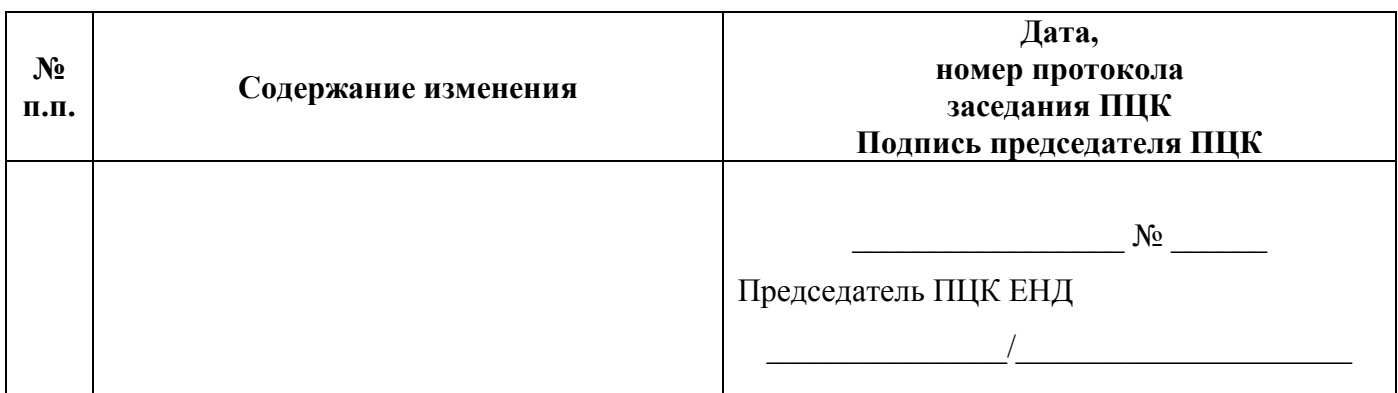